Brasília, 28 de novembro de 2007.

### **RELATÓRIO DE ATIVIDADES DE PROJETO DE PESQUISA**  Novembro/2007

### **Edgar Jhonny Amaya Simeón**

### FINATEC ELETRONORTE Universidade de Brasília – UnB

### **1. Objetivo**

Apresentar o trabalho feito no quinto trimestre do projeto de pesquisa que é parte integrante do projeto de modernização da área de automação de processos da usina hidrelétrica de Balbina e Samuel, desenvolvido pelo programa de pesquisa e desenvolvimento tecnológico da empresa de geração e transmissão de energia elétrica, ELETRONORTE, em parceria com a FINATEC e a UnB.

### **2. Atividades realizadas**

Podem ser listadas as seguintes atividades específicas:

- $\checkmark$  Armazenamento das tags obtidas atraves do OPC no Banco de dados Simprebal, essas tags vão ser usadas para a analise de tendencias das grandezas dos devices existentes na usina.
- $\checkmark$  Verificação do estado de conexão do servidor ikernel com o servidor OPC e as DFI da Smar, o procesamento inteligente vai se efectuar sempre e quando existe conexão primeiro entre os dois servidores e depois verificar a conexão do servidor OPC con as DFI, tendo 15 DFI na usina, é importante conhecer a conetividade dos DFI e processar as regras por DFI.
- $\checkmark$  Integração dos dois servidores OPC que usavam diferentes librarias numa só, no desenvolviemento de I-kernel uso-se dois librarias do OPC, OPCCllient e Openscada, para uma melhor comparaçao das dois junto-se num só servidor configuravel atraves do arquivo config.ini.
- $\checkmark$  Posters apresentados no COBEM 2007 19th International Congress of Mechanical Engineering, "Different Control Strategies used in Didactic Plant PD-3 Of Smar Through OPC Technology" e "An Intelligent Kernel for the Maintenance System of a Hydroelectric Power Plant".

### **3. Armazenamento das tags OPC no Banco de Dados Simprebal.**

Para o armazenamento das tags obtidas do servidor OPC no banco de dados do simprebal, primeiro crio-se um banco de dados chamado simprebal localizado no computador 164.41.17.29, as configurações de conetividade foram escritas no arquivo de configuração config.ini.

[DBServers] Assetview Simprebal [Simprebal] user = alvares password = eletronorte2003 DriveAddress = com.mysql.jdbc.Driver ComAddress = jdbc:mysql://164.41.17.29:3306/simprebal tags = DbsimTags

### **3.1 Arquivo de Tags**

Os nomes das tags vão ser os mesmos dos grupos, o armazenamento no banco de dados vai ser feito por grupos.

[DBsimTags] UGH1.GEP.GEP = real UGH1.GEP.SRG = real UGH1.GEP.SRT = real UGH1.SMN.MGT = real UGH1.SMN.MCB = real UGH1.SMN.MGG = real UGH1.SMN.SRLMCB = real UGH1.SMN.SRLMGG = real UGH1.THP.SVE = real UGH1.THP.SRV = real  $UGH1.THP.SAD = real$ UGH1.THP.SLF = real UGH1.THP.SDT = real UGH1.SME.CTA = real UGH1.SME.TF = real

### **ISELECTI**

; ------------ Tags of the Simprebal Database --------------- UGH1.GEP.GEP = SELECT value FROM tagteste WHERE nro = 1 UGH1.GEP.SRG = SELECT value FROM tagteste WHERE nro = 2 UGH1.GEP.SRT = SELECT value FROM tagteste WHERE nro = 3 UGH1.SMN.MGT = SELECT value FROM tagteste WHERE nro = 4 UGH1.SMN.MCB = SELECT value FROM tagteste WHERE nro = 5 UGH1.SMN.MGG = SELECT value FROM tagteste WHERE nro = 6 UGH1.SMN.SRLMCB = SELECT value FROM tagteste WHERE nro = 7 UGH1.SMN.SRLMGG = SELECT value FROM tagteste WHERE nro = 8 UGH1.THP.SVE = SELECT value FROM tagteste WHERE nro = 9 UGH1.THP.SRV = SELECT value FROM tagteste WHERE nro = 10 UGH1.THP.SAD = SELECT value FROM tagteste WHERE nro = 11 UGH1.THP.SLF = SELECT value FROM tagteste WHERE nro = 12 UGH1.THP.SDT = SELECT value FROM tagteste WHERE nro = 13 UGH1.SME.CTA = SELECT value FROM tagteste WHERE nro = 14 UGH1.SME.TF = SELECT value FROM tagteste WHERE nro = 15

### **IINSERTI**

UGH1.GEP.GEP = INSERT INTO tagteste (nro, label, id, value, quality, status) VALUES( %s, '%s', '%s', '%s', '%s', '%s') UGH1.GEP.SRG = INSERT INTO tagteste (nro, label, id, value, quality, status) VALUES( %s, '%s', '%s', '%s', '%s', '%s') UGH1.GEP.SRT = INSERT INTO tagteste (nro, label, id, value, quality, status) VALUES( %s, '%s', '%s', '%s', '%s', '%s', '%s') UGH1.SMN.MGT = INSERT INTO tagteste (nro, label, id, value, quality, status) VALUES( %s, '%s', '%s', '%s', '%s', '%s')

UGH1.SMN.MCB = INSERT INTO tagteste (nro, label, id, value, quality, status) VALUES( %s, '%s', '%s', '%s', '%s', '%s')

UGH1.SMN.MGG = INSERT INTO tagteste (nro, label, id, value, quality, status) VALUES( %s, '%s', '%s', '%s', '%s', '%s')

UGH1.SMN.SRLMCB = INSERT INTO tagteste (nro, label, id, value, quality, status) VALUES( %s, '%s', '%s', '%s', '%s', '%s')

UGH1.SMN.SRLMGG = INSERT INTO tagteste (nro, label, id, value, quality, status) VALUES( %s, '%s', '%s', '%s', '%s', '%s')

UGH1.THP.SVE = INSERT INTO tagteste (nro, label, id, value, quality, status) VALUES( %s, '%s', '%s', '%s', '%s', '%s') UGH1.THP.SRV = INSERT INTO tagteste (nro, label, id, value, quality, status) VALUES( %s, '%s', '%s', '%s', '%s', '%s') UGH1.THP.SAD = INSERT INTO tagteste (nro, label, id, value, quality, status) VALUES( %s, '%s', '%s', '%s', '%s', '%s') UGH1.THP.SLF = INSERT INTO tagteste (nro, label, id, value, quality, status) VALUES( %s, '%s', '%s', '%s', '%s', '%s') UGH1.THP.SDT = INSERT INTO tagteste (nro, label, id, value, quality, status) VALUES( %s, '%s', '%s', '%s', '%s', '%s') UGH1.SME.CTA = INSERT INTO tagteste (nro, label, id, value, quality, status) VALUES( %s, '%s', '%s', '%s', '%s', '%s') UGH1.SME.TF = INSERT INTO tagteste (nro, label, id, value, quality, status) VALUES( %s, '%s', '%s', '%s', '%s', '%s')

| SELECT * FROM tagteste t;<br>Q<br>Next<br>Go back<br>Refresh |                          |               |                    |                |                     | Stop<br>Execute -                                                                                                    |  |
|--------------------------------------------------------------|--------------------------|---------------|--------------------|----------------|---------------------|----------------------------------------------------------------------------------------------------|--|
| <b>Q</b> Resultset 1                                         |                          |               |                    |                |                     | Schemata<br>Bookmarks<br>History                                                                                                    |  |
| nro                                                          | label                    | id            | value              | quality        | status              | Q                                                                                                    |  |
| 0000000001                                                   | g1.t.metal.mguia.inf1    | Random, Real4 | 14260.957          | $\theta$       | 295<br>∧            | ٠<br>information schema                                                                                                    |  |
| 0000000002                                                   | g1.t.metal.mguia.inf2    | Random.Real4  | 14260.957          | 0              | 295                 | simprebal<br>▼                                                                                                    |  |
| 0000000003                                                   | g1.t.metal.mguia.inf3    | Random, Real8 | 10493.335326       | 0              | 295                 | tagteste                                                                                                    |  |
| 0000000004                                                   | g1.t.oleo.mguia.inf1     | Random, Real8 | 10493.335326       | $\overline{0}$ | 295                 | tbl anomalia sge01                                                                                                    |  |
| 0000000005                                                   | g1.t.oleo.mguia.inf2     | Random, UInt1 | 41                 | $\theta$       | $\Omega$            | tbl anomalia sm01                                                                                                    |  |
| 0000000006                                                   | g1.p.oleo.cuba           | Random, UInt1 | 41                 | $\overline{0}$ | 0                   | tbl anomalia sme01<br>tbl anomalia stu01                                                                                                    |  |
| 0000000007                                                   | g1.st.t.oleo.mguia.inf1  | Random.Int1   | 55                 | 0              | $\mathbf{0}$        |                                                                                                    |  |
| 0000000008                                                   | g1.st.t.oleo.mguia.inf2  | Random.Int2   | 7616               | $\theta$       | 119                 | tbl_cadastro_funcionarios<br>٠                                                                                                    |  |
| 0000000009                                                   | g1.st.p.oleo.cuba        | Random.Int4   | 18935              | $\theta$       | 295                 | tbl_decisao_sge01                                                                                                    |  |
| 0000000010                                                   | g1.st.t.metal.mguia.inf1 | Random, UInt2 | 16519              | 0              | 258                 | tbl decisao sm01<br>٠                                                                                                    |  |
| 0000000011                                                   | g1.st.t.metal.mguia.inf2 | Random.UInt2  | 16519              | 0              | 258                 | tbl_decisao_sme01                                                                                                    |  |
| 0000000012                                                   | g1.st.t.metal.mguia.inf3 | Random, UInt4 | 31556              | $\overline{0}$ | 493                 | tbl_decisao_stu01                                                                                                    |  |
| 0000000013                                                   | g1.t.metal.mguia.inf1    | Random, Real4 | 11721.1            | 3              | 0                   | tbl kpis gerais<br>٠                                                                                                    |  |
| 0000000014                                                   | g1.t.metal.mguia.inf2    | Random, Real4 | 11721.1            | 3              | $\mathbf 0$         | tbl kpis sge01                                                                                                    |  |
| 0000000015                                                   | g1.t.metal.mguia.inf3    | Random, Real8 | 15547.964764830002 | 3              | 148                 | tbl kpis sm01                                                                                                    |  |
| 0000000016                                                   | g1.t.oleo.mguia.inf1     | Random, Real8 | 15547.964764830002 | 3              | 148                 | tbl_kpis_sme01<br>tbl kpis_stu01                                                                                                    |  |
| 0000000017                                                   | g1.t.oleo.mquia.inf2     | Random, UInt1 | 12                 | 3              | $\mathbf{0}$        | tbl_logs                                                                                                    |  |
| 0000000018                                                   | g1.p.oleo.cuba           | Random Ulnt1  | 12                 | 3              | $\Omega$            | tbl_sge01                                                                                                    |  |
| 0000000019                                                   | g1.st.t.oleo.mquia.inf1  | Random.Int1   | 12 <sub>2</sub>    | 3              | 0                   | tbl_sm01                                                                                                    |  |
| 0000000020                                                   | g1.st.t.oleo.mquia.inf2  | Random.Int2   | 20485              | 3              | 320                 | tbl sme01                                                                                                    |  |
| 0000000021                                                   | q1.st.p.oleo.cuba        | Random.Int4   | 3093               | 3              | 48                  |                                                                                                    |  |
| 0000000022                                                   | g1.st.t.metal.mguia.inf1 | Random Ulnt2  | 29314              | 3              | 458                 | <b>Syntax</b><br><b>Functions</b><br>Params<br>Trx<br><b>Data Definition Statements</b>                                                                     |  |
| 0000000023                                                   | g1.st.t.metal.mguia.inf2 | Random, UInt2 | 29314              | 3              | 458                 |                                                                                                    |  |
| 0000000024                                                   | g1.st.t.metal.mguia.inf3 | Random, UInt4 | 9503               | 3              | 148                 |                                                                                                    |  |
| 0000000025                                                   | g1.t.metal.mguia.inf1    | Random Real4  | 5408.2295          | 3              | $\overline{c}$      | ò<br>Data Manipulation Statements<br>è<br>MySQL Utility Statements                                                                                          |  |
| 0000000026                                                   | g1.t.metal.mguia.inf2    | Random Real4  | 5408.2295          | 3              | $\overline{2}$      | ò<br>MySQL Transactional and Locking<br>È<br>Database Administration Statements<br><b>Replication Statements</b><br>ò<br>SQL Syntax for Prepared Statements |  |
| 0000000027                                                   | g1.t.metal.mguia.inf3    | Random, Real8 | 10428.134019120002 | 3              | $\overline{c}$      |                                                                                                    |  |
| 0000000028                                                   | g1.t.oleo.mguia.inf1     | Random, Real8 | 10428.134019120002 | 3              | $\overline{c}$      |                                                                                                    |  |
| 0000000029                                                   | g1.t.oleo.mguia.inf2     | Random.UInt1  | 184                | 3              | 2                   |                                                                                                    |  |
| 0000000030                                                   | g1.p.oleo.cuba           | Random Ulnt1  | 184                | 3              | $\overline{c}$<br>× |                                                                                                    |  |

Fig. 1 – tags armazenadas nas tabelas do Banco de dados Simprebal

## **4. Verificação do estado de conexão do servidor OPC e as DFIs**

### **4.1 Estado de Conexão do Servidor Ikernel com os Servidores OPC**

Para a avaliação do estado de conexão do servidor ikernel com o servidor OPC é feito um metodo em java que envia um ping no IP configurado no arquivo config.ini este processo é feito pra cada um dos servidores OPC achados na usina.

```
 public String checkopcserver() { 
    String estado = ""; 
  \mathbf{if} (Conf.OPCLibrary == 1){
      for (OPCServerjopc opcs : Conf.ListofOPCServersjopc) { 
         try { 
           if (InetAddress.getByName(opcs.host).isReachable(5000)) 
              opcs.status = "Connected"; 
           else 
              opcs.status = "Disconnected"; 
         }catch (Exception e) { 
           opcs.status = "Disconnected" + e; 
         } 
         estado = opcs.status; 
         logger.Log("HOST = "+opcs.host + " ; "+"STATUS = "+estado); 
      } 
   } 
   if (Conf.OPCLibrary == 0){ 
      for (OPCServerosc opcs : Conf.ListofOPCServersosc) { 
         try { 
           if (InetAddress.getByName(opcs.host).isReachable(5000)) 
              opcs.status = "Connected"; 
           else 
              opcs.status = "Disconnected"; 
         }catch (Exception e) { 
           opcs.status = "Disconnected" + e; 
         } 
         estado = opcs.status; 
         logger.Log("HOST = "+opcs.host + " ; "+"STATUS = "+estado); 
      } 
   } 
   return estado; 
 }
```
### **4.2 Estado de Conexão do Servidor Ikernel com os Dispositivos DFIs**

No arquivo de configuração config.ini deve ter todos os dispositivos DFI que estejam conetado ao servidor OPC, cada DFI é identificado por um numero de IP

[DFIDevices]

dfi1a = 164.41.17.130 ;dfi1b = 164.41.17.131 ;dfi1c = 164.41.17.132 ;dfi2a = 164.41.17.133 ;dfi2b = 164.41.17.134 ;dfi2c = 164.41.17.135 ;dfi3a = 164.41.17.136 ;dfi3b = 164.41.17.137 ;dfi3c = 164.41.17.138 ;dfi4a = 164.41.17.139 ;dfi4b = 164.41.17.140 ;dfi4c = 164.41.17.141 ;dfi5a = 164.41.17.142 ;dfi5b = 164.41.17.143 ;dfi5c = 164.41.17.144

O programa desenvolvido em java abre o socket na porta 23 em cada um dos DFI existentes na lista do config.ini, este processo é executado em cada tick do servidor ikernel.

**public** String **checkdfis**() {

String estado = "";

**boolean** ed = **false**;

**for** (DFIDevice dfi : Conf.ListofDFIDevices ) {

### **try** {

 Socket socketDfi = **new** Socket(dfi.ip, 23); // criacao do socket no cliente **if** (socketDfi.isConnected()){dfi.status = "Connected";}

socketDfi.close();

## }

```
 catch(UnknownHostException e) { dfi.status = "Not Found";}
```

```
 catch(java.io.IOException e) { dfi.status = "Disconnected";}
```
estado = dfi.status;

```
logger.Log("DF] = "+dfi.jp + "; "+"STATUS = "+estado);
```

```
 }
```
**return** estado;

}

# **5. Integração das duas Librarias num só Servidor OPC**

No desenvolvimento do Ikernel, esta-se usando 2 librarias para conexão com OPC server, JOPCClient e Openscada, cada um das librarias tem classes e metodos diferentes, o objetivo foi criar um só servidor que use as duas librarias configuravel via o arquivo config.ini isto vai ser usado pra comparar o desempenho de cada um das librarias e para ter um só servidor ikernel em desenvolvimento.

# **5.1 Arquivo de Configuração**

No arquivo config.ini. tem um campo que é OPCLibrary pudendo ser  $0 =$ Openscada, 1 = JOPCClient, depende do qual das duas librarias vai ser preciso usar.

[OPCLibrary]

 $: 0 =$  Openscada,  $1 =$  JOPCClient.

 $\Omega$ 

# **6. Ferramenta de configuração e monitoramento.**

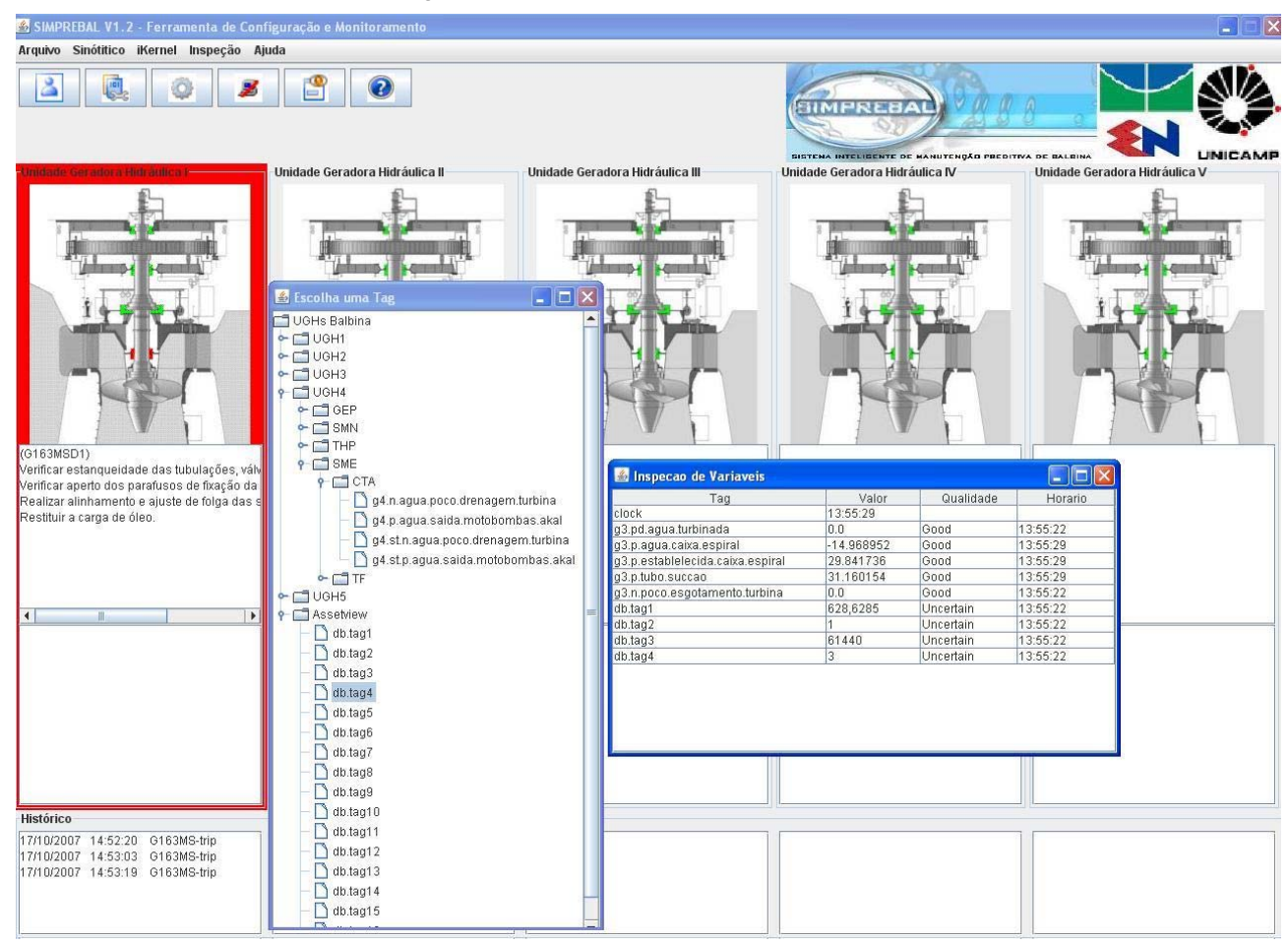

Fig. 2 – ferramenta configuração e monitoramento

**Anexo 1** 

**Posters Apresentados no COBEM2007** 

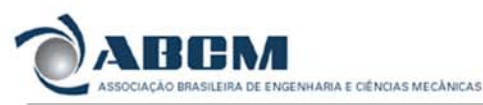

# AN INTELLIGENT KERNEL FOR THE **MAINTENANCE SYSTEM OF A HYDROELECTRIC POWER PLANT**

Edgar Jhonny Amaya Simeón<sup>1</sup>, Rosimarci Pacheco Tonaco<sup>1</sup>, Alberto José<br>Álvares<sup>1</sup>, Ricardo Ribeiro Gudwin<sup>2</sup>, Rodrigo de Queiroz Souza<sup>1</sup>.

<sup>1</sup> Universidade de Brasília (UnB), Departamento de Engenharia Mecânica e<br>Mecatrônica, Grupo de Inovação em Automação Industrial (GIAI), Brasília **Necarrome** 

<sup>2</sup> Universidade Estadual de Campinas (UNICAMP). Faculdade de Engenharia -<br>Elétrica e de Computação, Departamento de Engenharia de Computação e<br>Automação Industrial, Campinas, São Paulo, Brasil.

#### Abstract

In this work, we present the conceptualization of an intelligent system to be used on the predictive main<br>iterature of a hydroelectric power plant. It is a real application, being developed in the contest<br>of the project " In this work, we present the conceptualization of an intelligent system to be used on the predictive

#### **I-Kernel Subsystem Specification**

**I-Kernel Subsystem Specification**<br>
The developed in Java language, responsible for The I-Kenel subsystem is a software component, to be developed in Java language, responsible for the data capitation from databases and p general view of this architecture, in terms of a UML diagram, is available in the next figure

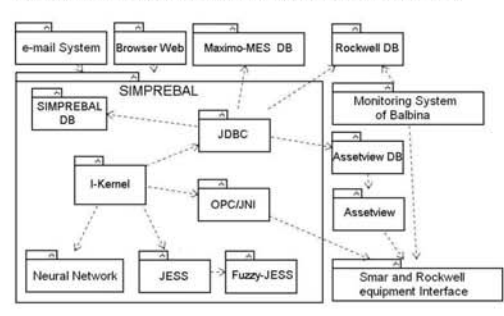

#### **I-Kernel Application**

The I-Kernel application is a server that doesn't have an user interface. In this way, the only thing that the user can do is to start the application. After that, a timer previously programmed sends periodic "ricks" that

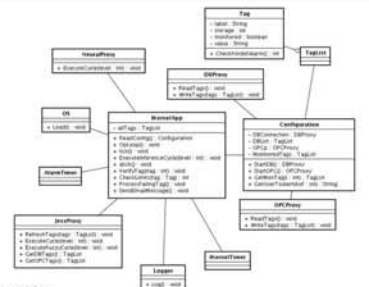

#### **Intelligent Processing**

The intelligent processing is the heart of the application. It starts with a "tick" from the IKernelTimer, which trigger a sequence of operations: first it asks the DBPtoxy for the tags to be read directly from the Proces

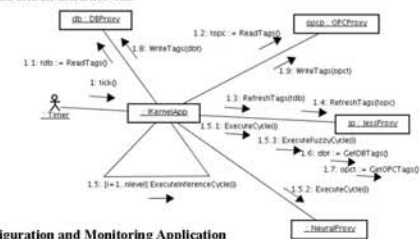

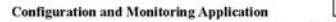

The Configuration and Monitoring application is a web application, destined to promote the configuration of parameters of the I-Kernel, as well as the Monitoring of the variables under control of the system and the request directly

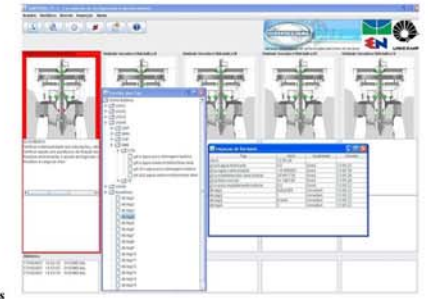

Concursions with the requirements and design of an intelligent kenel (I-Kernel) to be used in<br>We briefly presented in this paper the requirements System of a Power Plant. The modelling complies with RCM<br>(Reliability cente the future.

### Acknowledgements

The acknowledge the support of the Eletronorte and Manaus Energia provided by the Reserch and Development Program under contract number 4500052315, project mumber 128 "Modemizion of Processes Automation Area of the Hydroe

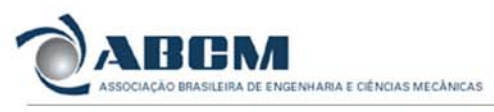

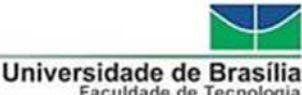

Faculdade de Tecnologia<br>Departamento de Engenharia Mecânica

# **DIFFERENT CONTROL STRATEGIES USED IN DIDACTIC PLANT PD-3 OF SMAR THROUGH OPC TECHNOLOGY**

### Authors

Edgar Jhonny Amaya Simeón<sup>1</sup>, Alberto José Álvares<sup>1</sup>, Victor Rafael R.<br>Celestino<sup>1</sup>, Carlos Frederico Maciel Silveira<sup>1</sup>.

#### $^1$ Universidade de Brasília (UnB), Departamento de Engenharia Mecânica e atrônica, Grupo de Inovação em Automação Industrial (GIAI), Brasília, DF, Brasil

#### Abstract

**Abstract**<br> **Abstract**<br> **Abstract**<br>
In this work, three different control strategies, neural network, fuzzy logic and PID<br>
In this work, there different control strategies in Malab, acting on a Smar PD3 did<br>trictical plan

#### ar Didactic Plant PD3

**Smare Didactic Plant PD3**<br>
The flow of the loop 1 is generated by pump).<br>
The PD3 didactic plant centains two flow loop: The flow of the loop 1 is generated by pump).<br>
from water task), the TC-31 is a single PID controll

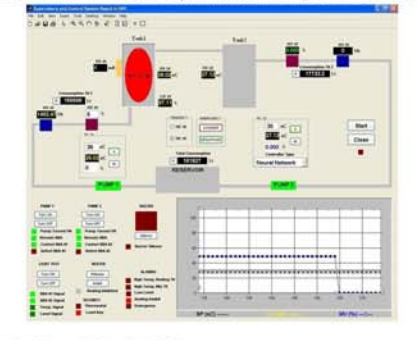

### Artificial Neural Networks (ANN)

ATUITCENI Neutral Networks (ANN)<br>
NTUICENI Neutral Networks (ANN)<br>
The neutral network structure: 3 in<br>puts, 20 neutrons in the hidden hayer and 1 neutron in the output<br>
layer. The setivation function in the hidden layers

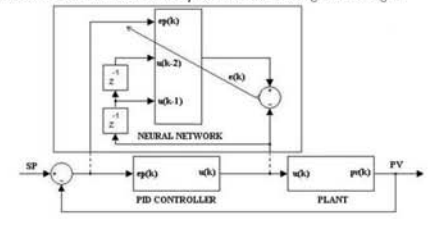

#### **Fuzzy Logic Controller**

**Fuzzy Logic Controller**<br> **Fuzzy** Logic controller<br>
The fuzzy logic cattoler applied in this work is composed of a set of inference rules of a type such as If<br>  $\leq$  expression> AND <expression> Then <rissult>, which defi

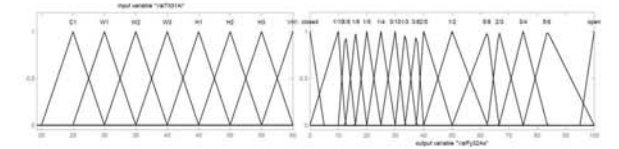

#### **PID Controller**

**FIGURE 10** For the HID controller, a Ziegler-Nichols method was used, where an experimental adjustment of PID parameters was done. The method works in the following manner. A step function is placed as set point and PID

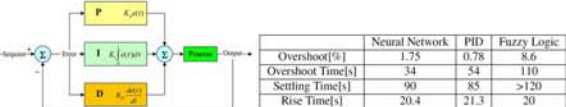

### **Tests and Results**

Defined the test for functional analyzes of these controllers, the temperature of the hot water tank with its automatic<br>temperature control loop around 38°C and the temperature of the cold water from the reservoir around

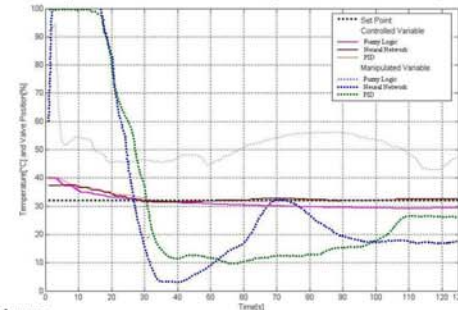

### Conclusions

In this paper, a comparative study was presented using a neural network, fuzzy logic and a conventional proportional<br>integral derivative controller, PID. The controllers were applied to a didactic plant of Smar. In the tes In this paper, a comparative study was presented using a neural network, fuzzy logic and a conventional proportional integral derivative controller, PD. The coetrollers were applied to a didnetic plant of Smar. In the tes

#### Acknowledgements

We acknowledge the support of the Eletronorte and Manaus Energia provided by the Reserch and Development Program under contract number 4500052325, project number 128 "Modernization of Processes Automation Area of the Hydr

Edgar Jhonny Amaya Siméon – Aluno do curso de Sistemas Mecatrônicos – UnB

Prof. Alberto José Álvares – ENM/UnB (Orientador)